## **Seite 346**

## **Detaillierte Lösung für CASIO** *fx-9860 GII*

## **Seite 346 Beispiel 1**

Die vollständigen Befehle des nebenstehenden Bildschirms lauten:

```
1-BinomialCD(24,40,0.75) 
BinomialCD(35,40,0.75) – BinomialCD(24,40,0.75)
```
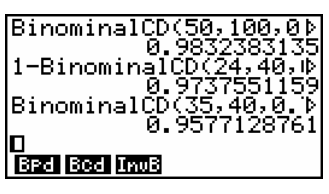

Fig. 3

## **Seite 346 Beispiel 2 (735501-3551)**

Die vollständigen Befehle des nebenstehenden Bildschirms lauten:

**1-BinomialCD(9,30,0.2) BinomialCD(10,30,0.2) – BinomialCD(4,30,0.2)** 

| lBinominalPD(6,30,0.2)                 |  |
|----------------------------------------|--|
| 0.1794574821<br> BinominalCD(5,30,0.2) |  |
| 0.4275124376                           |  |
| BinominalCD(10,30,0.≯<br>0.7191504899  |  |
|                                        |  |
| <b>Bed Bod InvB</b>                    |  |

Fig. 4

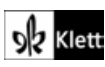